## PROGRAMMING EDITOR

# UTILISER LES SOUS PROGRAMMES

# POURQUOI ?

Pourquoi utiliser des sous programmes ?

- Pour rendre plus lisible un programme ;
- Eviter la perte de temps lors de l'écriture de l'organigramme (lorsque une succession d'actions identiques apparaissent à plusieurs endroit de l'organigramme) ;
- Facilite le travail en équipe (une personne sur chaque sous programme par exemple) ;
- Facilite la recherche d'erreur (test individuel des sous programmes).

## **EXEMPLE**

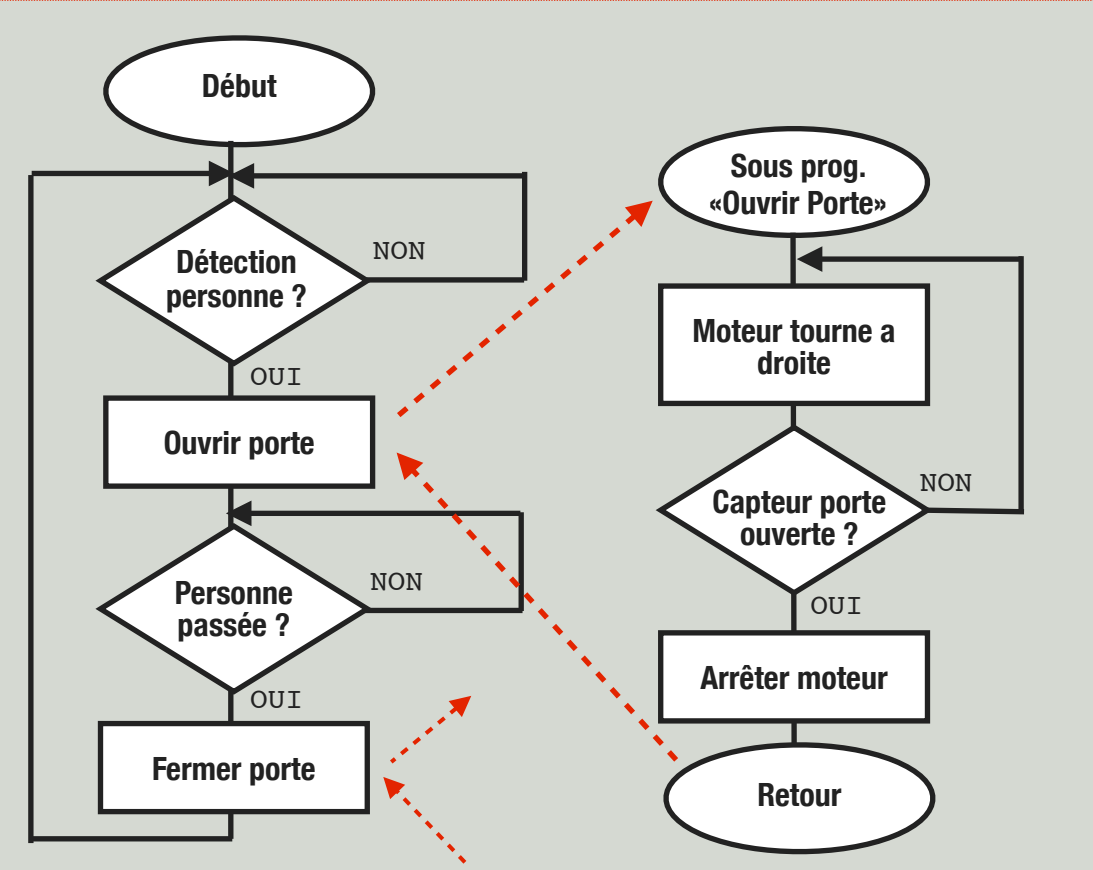

Exemple simple d'une porte de supermarché, qui s'ouvre dès la détection d'une personne devant la porte. La porte se referme quand la personne est passée.

MAIS, l'action «ouvrir porte» ou «fermer porte» comportent elles même plusieurs actions. Elles sont des sous programmes.

(il manque ici le sous programme «Fermer porte» qui consisterait à tourner le moteur à gauche jusqu'au capteur «porte fermée»)

#### SUR LE LOGICIEL  $\frac{1}{2}$  $\sqrt{\frac{1}{\text{out}}}$  $\left[\mathbf{A}\right]$ 画 Ĭ  $\mathbf{\mathbb{Q}}$ Q÷ label  $\sqrt{4}$ delay  $sub$ other K gosub  $int.$ setint ĸ stop  $sub$ return ∽ ⊤ Début d'un Retour Appel d'un sous programme au sous programme programme principal **Le nom des sous programmes ne doivent pas comporter d'espaces et d'accents !**start ouv-porte  $pin7=1$ right Y gosub ouv-porte  $pin2=1$ l, t  $pin6=1$ halt IY. J, gosub fer-porte

J

return